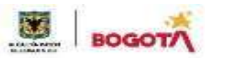

SECRETARIA DE EDUCACION DISTRITAL **COLEGIO INSTITUTO TÉCNICO INDUSTRIAL PILOTO I. E. D. 82 AÑos de "Formación Humana <sup>y</sup> Técnica Industrial Sostenible"**

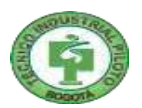

### **PLAN DE MEJORAMIENTO Y PROFUNDIZACIÓN PRIMER PERIODO AÑO 2024**

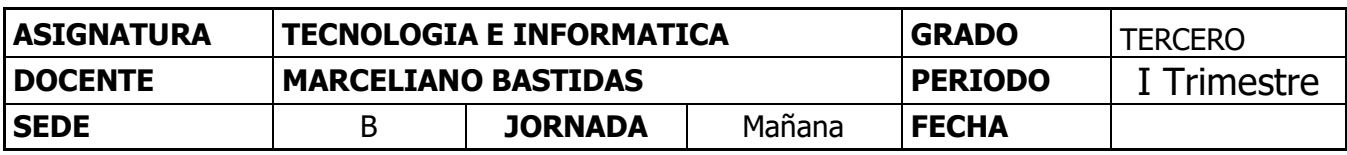

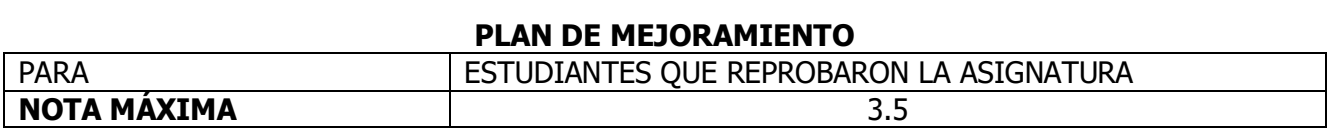

#### **A. Descripción del trabajo de mejoramiento**

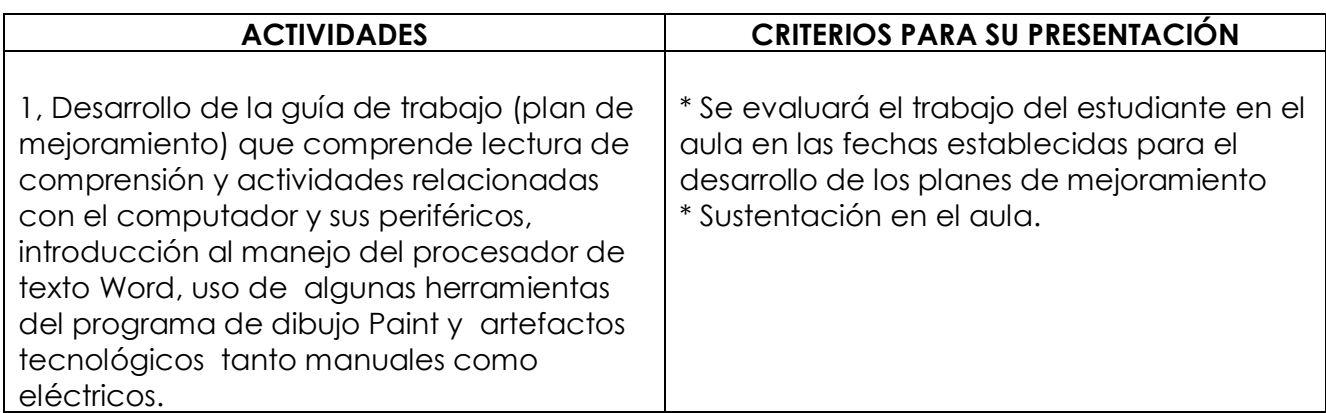

### B **Criterios para su evaluación**

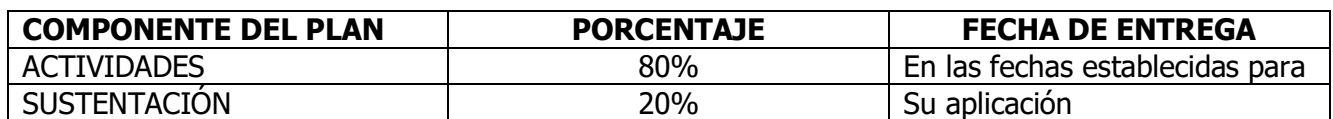

#### **PLAN DE PROFUNDIZACIÓN**

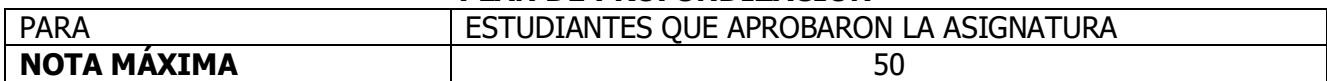

#### **A. Descripción del trabajo de profundización**

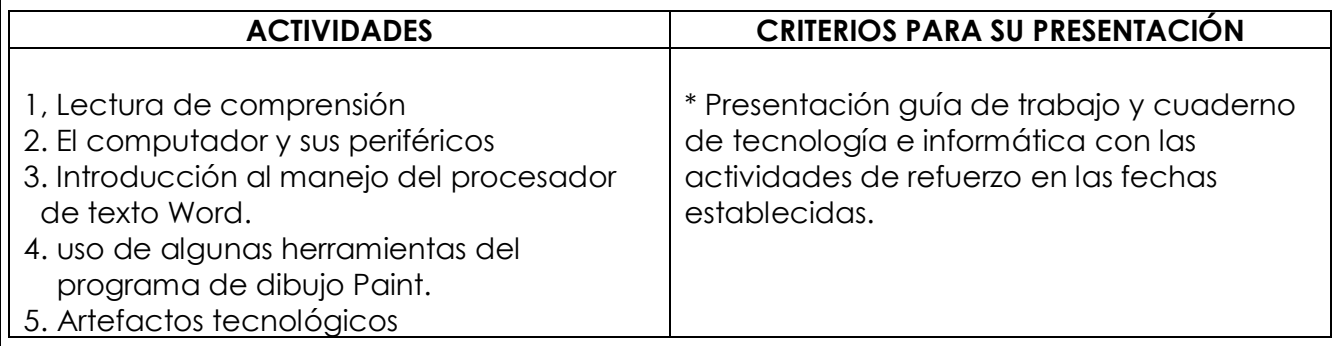

## B **Criterios para su evaluación**

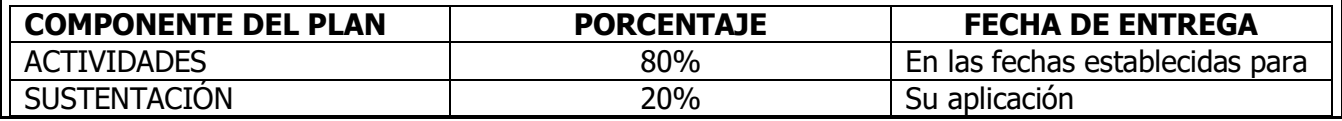

# **Actividad 1.**

**Realiza la siguiente lectura y responde las preguntas relacionadas con el texto.** 

### **Visita al colegio "Pequeños pero grandes innovadores"**

La semana pasada visitamos en compañía de la profesora de tecnología e informática el colegio Pequeños pero grandes innovadores. Este es el mejor colegio de la localidad y entre otras cosas sobresale por sus salas de tecnología e informática. Cuando entramos a la sala de sistemas para niños de primaria observe como la sala está dotada no de computadores portátiles sino de equipos de mesa. El profesor encargado de la sala nos explicó que el computador no es todo lo que conforma cada equipo. Que el computador es lo que llamamos torre y que a este están conectados otros dispositivos llamados periféricos como lo son la pantalla, el mouse, el teclado, la impresora entre otros, y que le permiten al usuario ver, introducir e imprimir los datos que recibe y guarda el computador; es decir que el computador por sí solo no puede funcionar sino que necesita de los periféricos que le permiten recibir, procesar y mostrar datos.

Otra cosa que me llamó la atención fue una gran cartelera con artefactos distribuidos en dos grupos, a un lado se encontraban las imágenes de un lápiz, una silla, unas zapatillas, una cuchara, un azadón y un sombrero. En el otro grupo estaban imágenes de artefactos que funcionan con corriente. Que equivocado estaba cuando pensaba que artefactos eran solo estos, los que funcionan con corriente eléctrica. Lo primero que hice cuando llegué a la casa fue comentarles a mis papás que también hay artefactos manuales y les mencione como unos cuatro de los que observe en la cartelera.

En una de las salas observamos niños de tercero haciendo en el computador con el procesador de texto Word cartas escritas y dibujando lindos paisajes mediante el programa Paint.

La visita fue muy interesante y me gustaría volver a ver qué cosas nuevas podemos observar porque como se sabe la tecnología está en constante movimiento.

# **Actividad 2.**

**Teniendo en cuenta el texto responde las siguientes preguntas. Debe marcar una X sobre la letra (a,b,c,d) según considere sea la respuesta correcta.**

- 1. Cuando quiero escribir una carta en computador la manera más adecuada es utilizar el programa:
	- a. Paint
	- b. Letra técnica
	- c. Word
	- d. Teclado
- 2. El computador es un dispositivo que comúnmente le decimos:
	- a. Portátil
	- b. Teclado, mouse y pantalla.
	- c. Artefacto manual
	- d. Torre
- 3. Cuando quiero hacer un dibujo en computador el programa más adecuado para ello es:
	- a. Paint
	- b. Artefacto
	- c. Word
	- d. Mouse
- 4. Los siguientes son periféricos del computador:
	- a. Mouse, torre, pantalla, teclado.
	- b. Mouse, pantalla, teclado, micrófono.
	- c. Torre, impresora, bafles, teclado.
	- d. Mouse, Paint, Word, artefacto.
- 5. Hay dos clases de artefactos:
	- a. Manuales y eléctricos
	- b. Word y Paint
	- c. Computador y nevera
	- d. Mesa y silla.
- 6. Si quiero enviar datos al computador lo puedo hacer mediante:
	- a. La pantalla
	- b. La impresora
	- c. El teclado
	- d. La torre
- 7. Los siguientes son artefactos manuales:
	- a. El serrucho, la Tablet, el lápiz, el mouse.
	- b. El serrucho, el lápiz, la gorra, un balón.
	- c. El serrucho, la grabadora, el computador, los alicates.
	- d. El serrucho, el lápiz, la gorra, la nevera.
- 8. El nombre del colegio que visitamos es:
	- a. Pequeños gigantes
	- b. Pequeños innovadores
	- c. Niños innovadores
	- d. Pequeños pero grandes innovadores
- 9. El colegio que visitamos es el mejor de :
	- a. Bogotá
	- b. Colombia
	- c. La localidad
	- d. Del barrio

10. En una de las salas de informática observamos niños trabajando y eran del curso.

- a. Primero
- b. Segundo
- c. Tercero
- d. No nos dimos cuenta

## **Actividad 3.**

### **.**

**Presentar al profesor el cuaderno al día con las diferentes actividades realizadas durante el periodo y cumpliendo con los requisitos específicos para cada una de ellas.**

**Se pueden ayudar entrando a la página [www.profemarzo.blogspot.com](http://www.profemarzo.blogspot.com/)**

**Ahí encuentran todo lo que se ha trabajado en este periodo y con orientaciones claras para el desarrollo de cada actividad.**